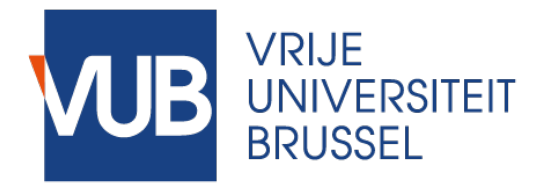

Non-Bruface internship agreement procedure

- 1. Fill in step 1 on website link
- 2. Get approval E-mails from the academic coordinator (and academic supervisor if different from the academic coordinator)
- 3. Fill in step 2 on website link
	- Make sure the data you enter is correct and complete. **The internship agreement** is generated using these data and is **automatically sent** for approval to the E-mail address of the **training entity supervisor** of the placement organization. Carefully check before submission!

- Add pdf's of approval E-mails you received after completing step 1.

- 4. DocuSign electronic signature procedure (company, you, academic coordinator and academic in charge of general coordination)
- 5. All parties involved will receive notification by E-mail from DocuSign to download the signed internship agreement.

website link: [https://www.vub.be/en/studying-vub/all-study-programmes-vub/personal-development-during-your](https://www.vub.be/en/studying-vub/all-study-programmes-vub/personal-development-during-your-studies/do-internship)[studies/do-internship#paragraph-70156](https://www.vub.be/en/studying-vub/all-study-programmes-vub/personal-development-during-your-studies/do-internship)